## **PROGRAM ARDUINO**

MUHAM

WOROGO

//---------------- LCD ------------------ #include <Wire.h> #include <LiquidCrystal\_I2C.h> LiquidCrystal\_I2C lcd(0x3F,16,2);

//--------- SERVO ------------ #include <Servo.h> Servo servo1; Servo servo2; Servo servo3; Servo servo4;

//------------ TEGANGAN --------- #include <math.h> #define volt A0 float vin, batre, value Volt; float  $R1 = 33000$ ;

float  $R2 = 10000$ ;

//--------------- IR SENSOR ---------------- #define IR1 A1 float sensorValue, cm;

//-------------- PWM MOTOR ---------- int t=0; //SERIAL READ int Speed=0; int kec[3]={0,210,255};

void setup() { //------ PIN SERVO --------- servo1.attach(23); servo2.attach(25); servo3.attach(27); servo4.attach(29); servo1.write(170); servo2.write(170); servo3.write(20); servo4.write(20);

//----- PIN RODA ----- pinMode(22,OUTPUT); pinMode(24,OUTPUT); pinMode(26,OUTPUT); pinMode(28,OUTPUT); pinMode(31,OUTPUT); pinMode(33,OUTPUT); pinMode(35,OUTPUT); pinMode(37,OUTPUT);

//---- PIN PISAU ----- pinMode(30,OUTPUT); pinMode(32,OUTPUT); pinMode(34,OUTPUT); pinMode(36,OUTPUT);

MUHAM

OROGO

//------ BUZZER ------ pinMode(48,OUTPUT);

//----- PIN PWM ------ pinMode(7,OUTPUT); pinMode(6,OUTPUT); pinMode(5,OUTPUT); pinMode(4,OUTPUT); pinMode(3,OUTPUT); pinMode(2,OUTPUT);

//--------- SETUP LCD lcd.init(); lcd.backlight(); lcd.setCursor(0,0); lcd.print("LOADING.."); delay(1000); lcd.setCursor(0,0); lcd.print("LOADING...."); delay(1000); lcd.setCursor(0,0); lcd.print("LOADING......"); delay(1000); lcd.setCursor(0,0); lcd.print("LOADING........"); delay(1000); lcd.clear(); lcd.setCursor(0,0); lcd.print("Robot Pemotong"); lcd.setCursor(0,1); lcd.print("Rumput V.1");

#### Lampiran 1

delay(2000); lcd.clear(); lcd.setCursor(0,0); lcd.print("Robot Ready"); delay(1000); lcd.clear(); //----------------------------

Serial.begin(9600);

void loop() { if(Serial.available()>0){  $t =$ Serial.read(); Serial.println(t); if  $(t == 0')$  { Speed=0; } else if  $(t == '1')$  { Speed=1;} else if  $(t = 2')$  { Speed=2; } analogWrite(7,kec[Speed]); analogWrite(6,kec[Speed]); analogWrite(3,kec[Speed]); analogWrite(2,kec[Speed]); }

//-------------- IR SENSOR --------------------  $sensorValue = analogRead(IR1);$  $\frac{\text{m}}{\text{cm}} = 10650.08 * \text{pow}(\text{sensorValue}, -0.935) - 10;$ cm=5000/sensorValue; //if(cm>99){cm=99;} Serial.println(cm); lcd.setCursor(0,1); lcd.print("Jarak : "); lcd.print(cm); lcd.print(" ");

PONOROGO

NUHAM

## **PROGRAM APP INVENTOR**

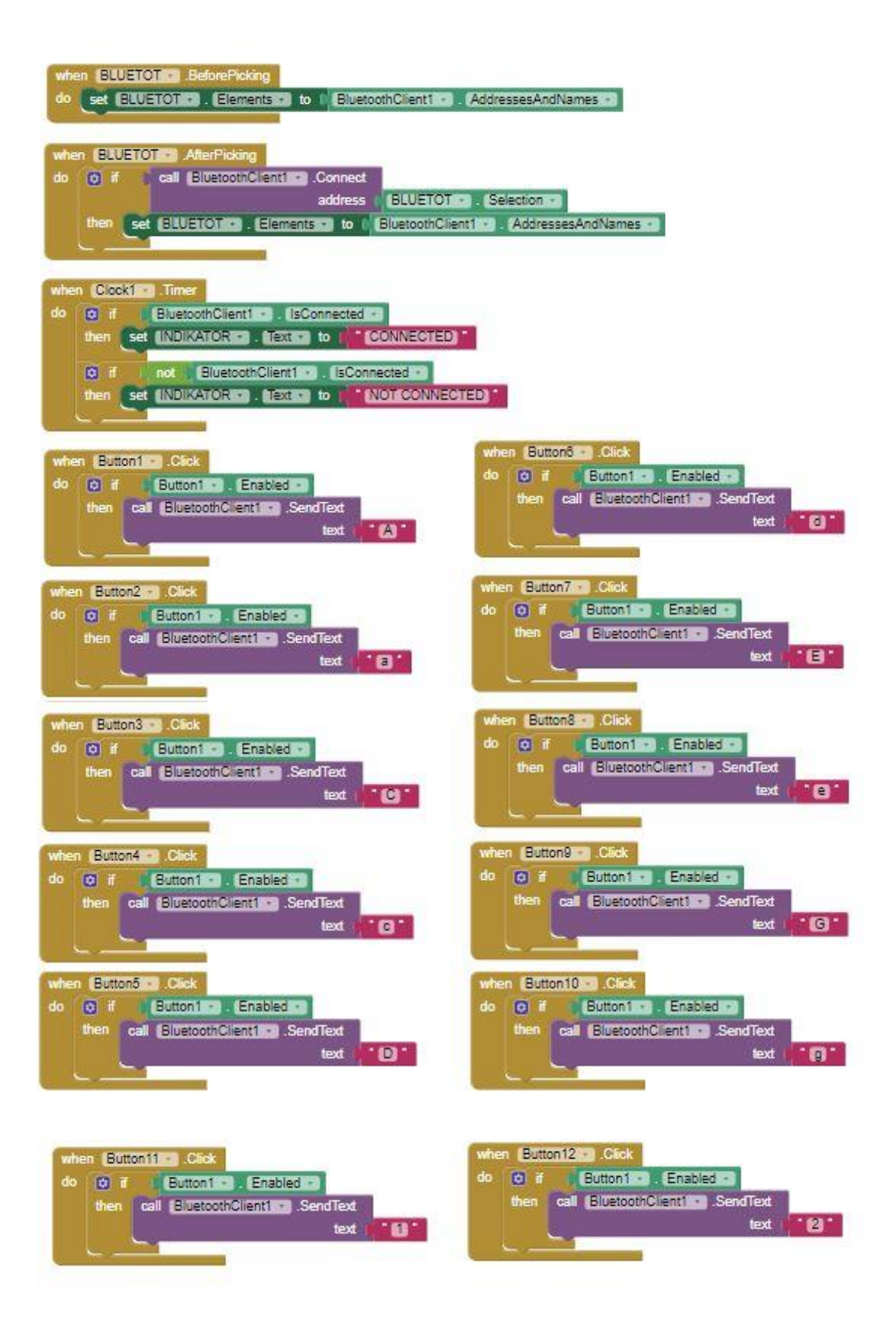

### Lampiran 2

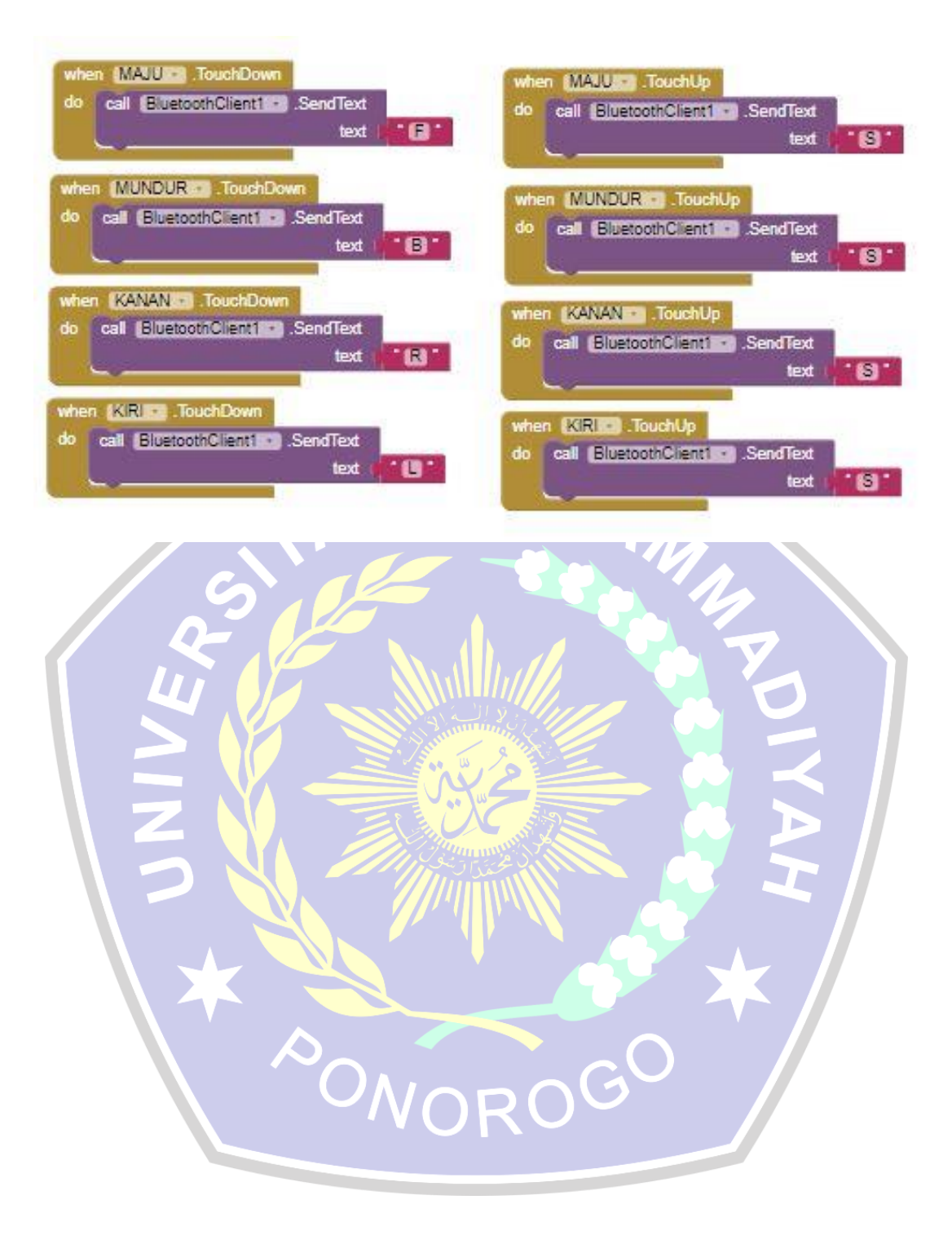

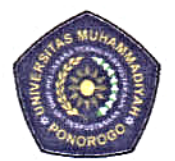

#### UNIVERSITAS MUHAMMADIYAH PONOROGO UNIT PELAKSANA TEKNIS PERPUSTAKAAN Jalan Budi Utomo 10 Ponorogo 63471 Jawa Timur Indonesia Telp (0352) 481124, 487662 Fax (0352) 461796, Website: library.umpo.ac.id **TERAKREDITASI A** (SK Nomor 00012/LAP.PT/ I.2017)

# **SURAT KETERANGAN** HASIL PEMERIKSAAN PLAGIASI SKRIPSI MAHASISWA UNIVERSITAS MUHAMMADIYAH PONOROGO

Dengan ini kami nyatakan bahwa skripsi dengan rincian sebagai berikut:

Nama: Rical Cahya Ardhitamara

NIM : 16520421

Prodi: Teknik Elektro

Judul : Perancangan Robot Pemotong Rumput Berbasis Android dengan Kontrol PWM dan Variasi Pisau Potong

Dosen pembimbing:

1. Edy Kurniawan, ST., MT. email: Kurniawardana@gmail.com

2. Jawwad Sulthon Habiby, ST., M.T. email: Sulthon.habiby@gmail.com

Telah dilakukan check plagiasi di UPT. Perpustakaan Universitas Muhammadiyah Ponorogo dengan prosentase plagiasi sebesar 18 %

Demikian keterangan ini dibuat untuk digunakan sebagaimana mestinya.

Ponorogo, 12 Januari 2021 Pemeriksa

(Móhamad Ulil/Albab SIP) NIK.1989092720150322

Nb: Dosen pembimbing dimohon untuk mengecek kembali keaslian soft file karva ilmiah yang telah dicek di perpustakaan.

Ý,

Lampiran 4

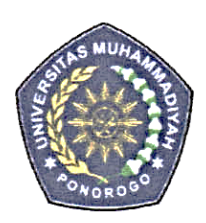

# UNIVERSITAS MUHAMMADIYAH PONOROGO UNIT PELAKSANA TEKNIS PERPUSTAKAAN Jalan Budi Utomo No. 10 Ponorogo 63471 Jawa Timur Indonesia Telp. (0352) 481124, Fax (0352) 461796, e-mail : lib@umpo.ac.id website: www.library.umpo.ac.id

# **SURAT KETERANGAN** HASIL PEMERIKSAAN ANTI PLAGIASI ARTIKEL ILMIAH MAHASISWA UNIVERSITAS MUHAMMADIYAH PONOROGO

Telah di periksa, artikel ilmiah dengan rincian sebagai berikut:

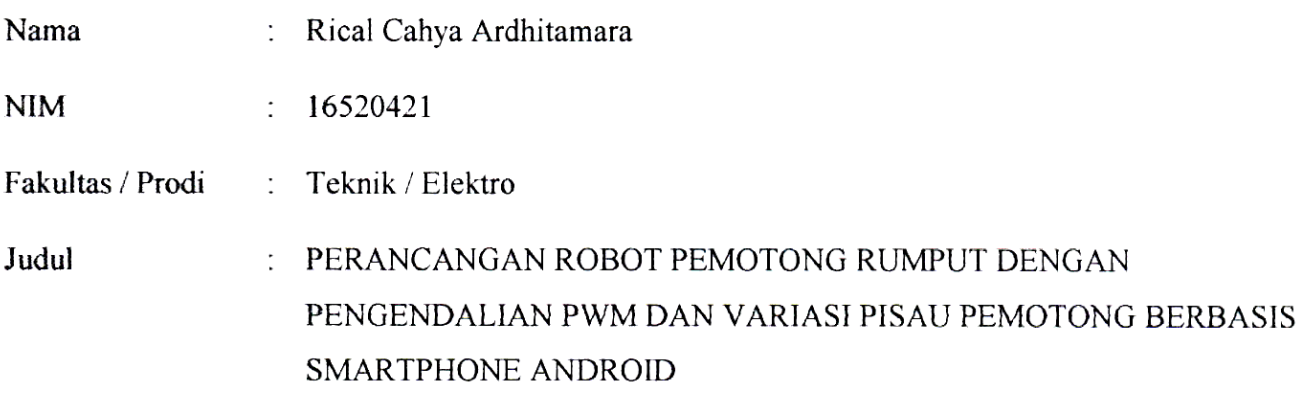

Dosen pembimbing:

1. Edy Kurniawan, S.T., M.T. email : Kurniawardana@gmail.com 2. Jawwad Sulthon Habiby, S.T., M.T. : Sulthon.habiby@gmail.com email

Tingkat kesamaan pada artikel sebesar 12 %

Menggunakan aplikasi anti-plagiasi Turnitin. Demikian, atas perhatiannya di ucapkan terima kasih.

Ponorogo, 10 Februari 2021 Pemeriksa<sub>s</sub> (Mohamad Ulil Albab, SIP) NIK.1989092720150322

Nb: Dosen pembimbing dimohon untuk mengecek kembali keaslian soft file karya ilmiah yang telah dicek di perpustakaan.